## **DIN A3, 2-Seiter**

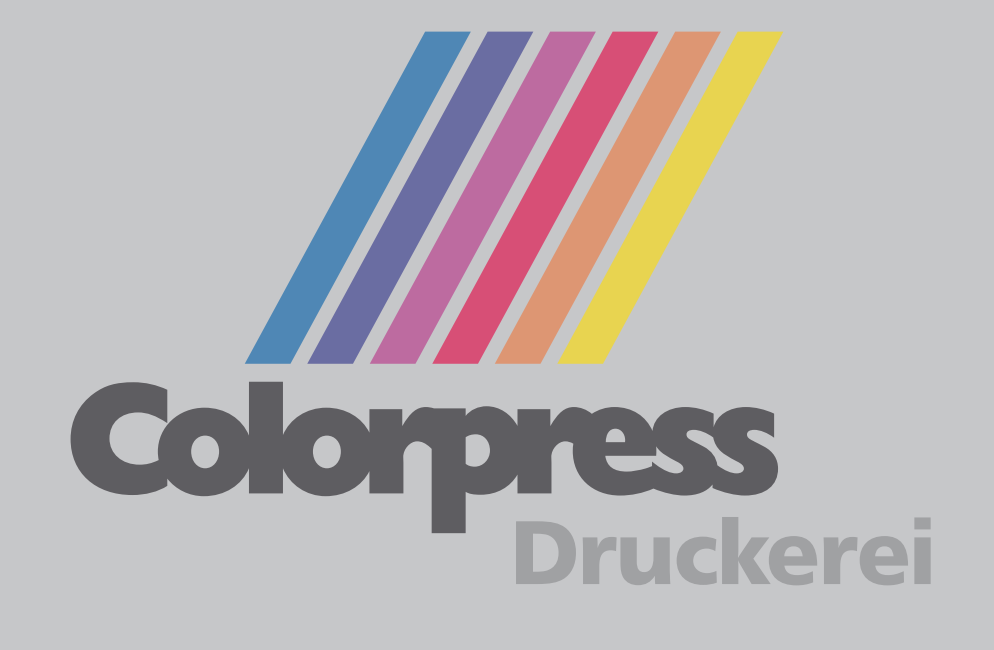

## Diese Datei in Ihrem Graphikprogramm hinterlegen.